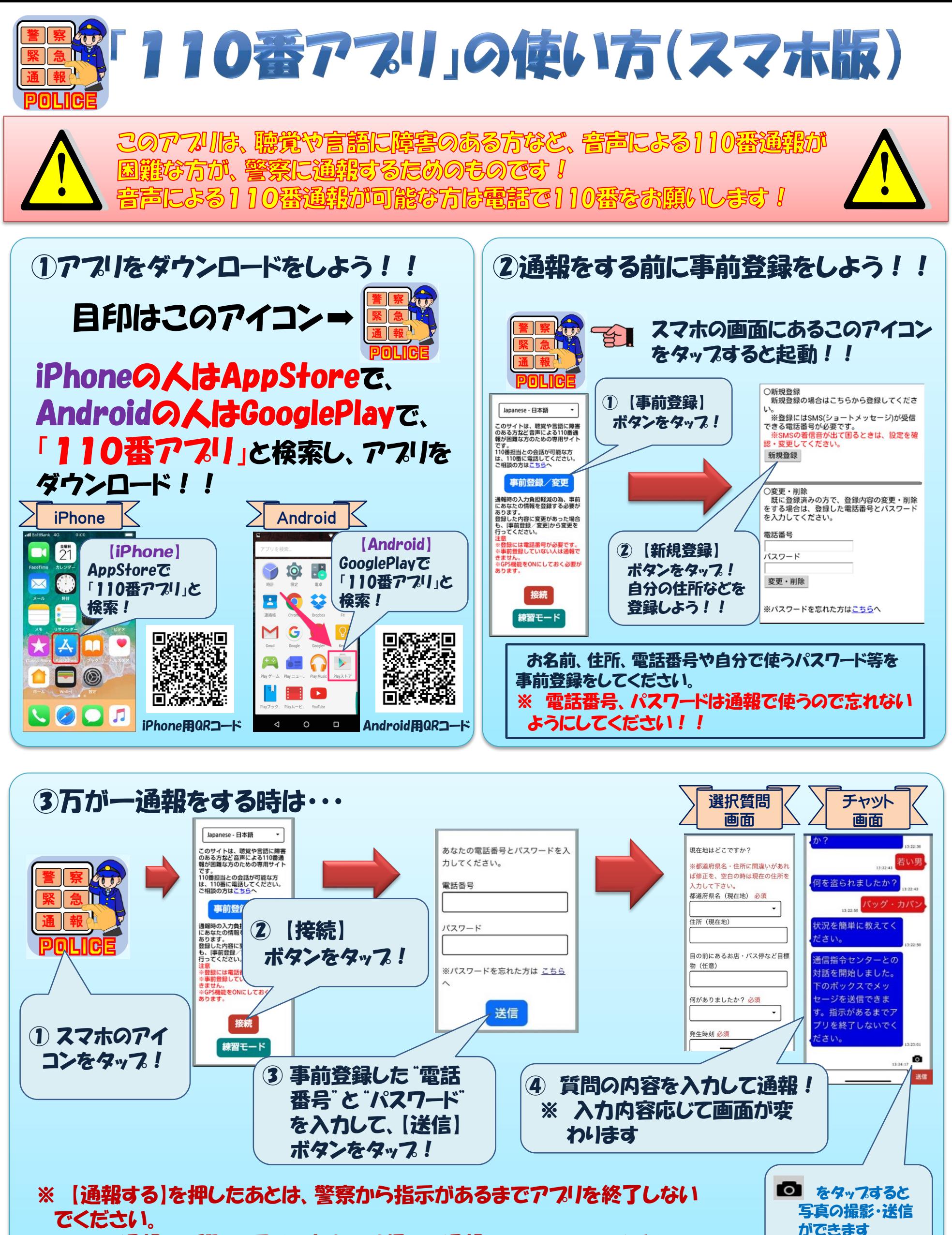

また、通報する際は、周りの安全を確認して通報するようにしてください。 車や自転車を運転しながらの通報は絶対にやめてください。

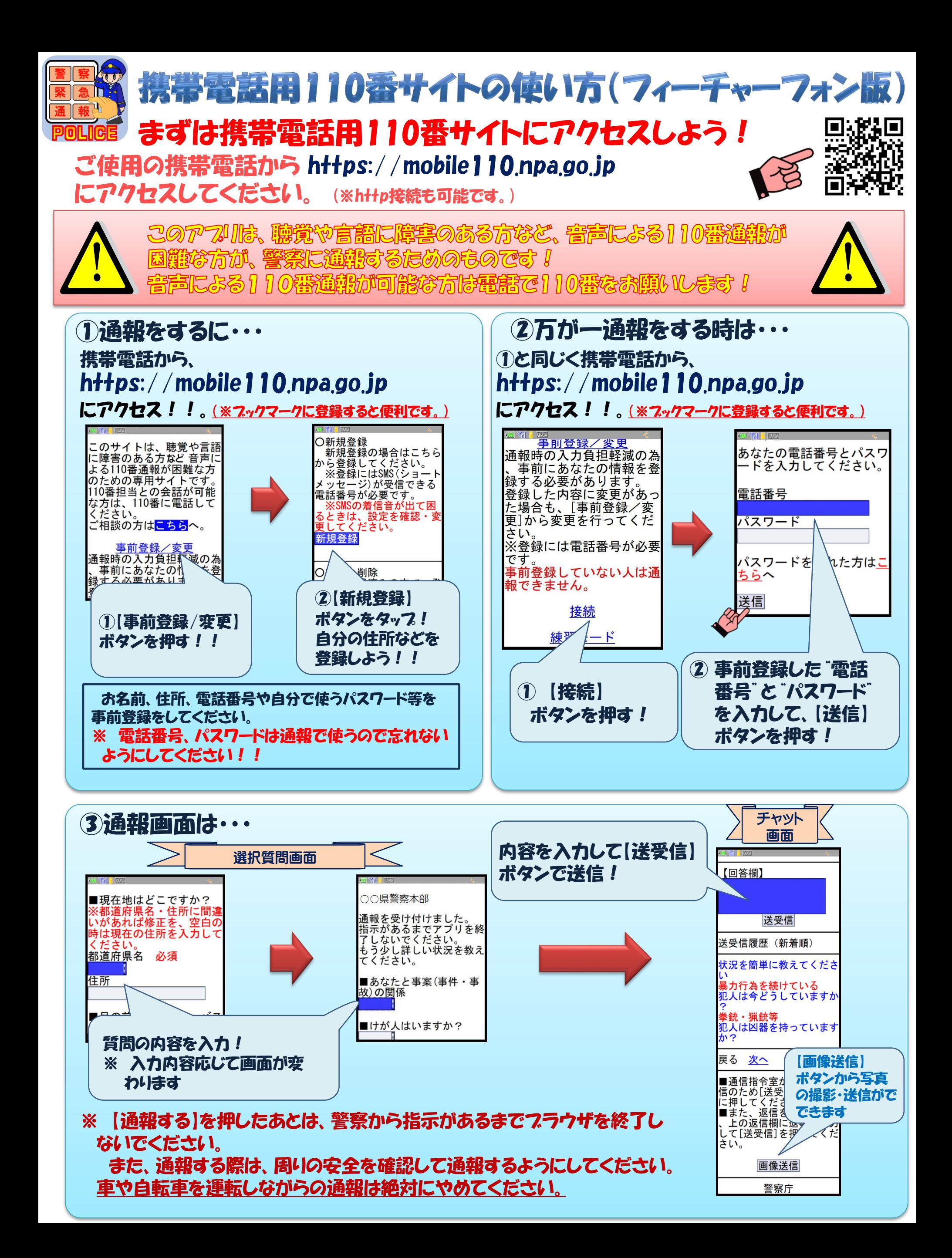